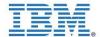

| Course Name          | Application Development and Deployment for Cloud using IBM BlueMix                                                                                                    |
|----------------------|----------------------------------------------------------------------------------------------------|
| Course<br>Duration   | 50 Hours                                                                                                    |
| About the Technology | Conversations with leaders around the world revealed a new primary challenge-complexity. How can CEOs connect with customers in imaginative ways and design their operations for speed and flexibility?  Cloud computing - the deployment of network-based applications in a                                                                                                    |
|                      | highly flexible, shared IT environment - is becoming a key enabler of better service delivery and greater value in today's business landscape. It offers a number of major advantages over more traditional application deployment models, including the more efficient use of IT and development resources, easier and less costly maintenance, and the ability to deliver consistent services through a variety of channels. Cloud computing also makes it easier for businesses to partner and bring enhanced composite service offerings to market very quickly.                                                                                                    |
|                      | But developing cloud-based applications requires new approaches that address the unique requirements of software-as-a-service. IBM Application Development Services for Cloud delivers on the promise of cloud application development by building custom cloud applications from implementation planning to design, development and deployment.                                                                                                    |
| About the course     | BlueMix, its Platform-as-a-Service (PaaS) to help developers quickly integrate applications and speed deployment of new cloud services.  Built on open standards and leveraging Cloud Foundry, BlueMix has made major advancements since being announced in February, including:                                                                                                    |
|                      | <ul> <li>made major advancements since being announced in February, including:</li> <li>Cloud integration services to enable a secure connection between an organization's public applications and private data</li> <li>Swift, secure and fast connections, via the cloud, between Internet of Things and machine to machine device to store, query and visualize data</li> <li>Data and analytics-as-a-service to allow the rapid design and scale of applications that turn Big Data into competitive intelligence</li> <li>DevOps services that support the complete developer lifecycle</li> <li>BlueMix combining the strength of IBM's middleware software with third-party and open technologies to create an integrated development experience in the cloud. Using an open cloud environment, BlueMix helps both born-on-the-web and enterprise developers build applications with their choice of tools. With the ability to easily combine a variety of services and APIs from across the industry to compose, test and scale custom applications, developers will be able to cut deployment time from months to minutes.</li> <li>This course is designed to teach you how to build applications for deployment to the cloud platforms using BlueMix.</li> </ul> |
|                      | acprognition the cloud platforms using bluewilk.                                                                                                    |

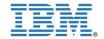

| Audience       | Students of  - Engineering (CS, IT)  - MCA                                                                                                    |
|----------------|----------------------------------------------------------------------------------------------------|
| Pre-Requisites | To benefit from this course, students should have the following skills or experience:  - Java Programming - Familiarity with Java EE for Web development (HTML, JSPs, and Servlets) - Experience using relational databases - The design-implement-test-deploy stages of application development - Object-oriented design and analysis                                                                                                    |
| Contents       | Introduction to Bluemix Cloud computing overview Consumption View – laaS (Soft Layer), PaaS (IBM Bluemix),  Blue Mix Architecture Blue Mix Overview and Dashboard Setup and installations - Eclipse and CF plugins Lab Exercise: Building an Application from a Boilerplate in the Bluemix UI Deploying a Java web app that uses the PostGreSQL service with the IBM Bluemix Eclipse tools Lab Exercise: Building and Deploying the Java version with the IBM Bluemix Eclipse tools  Development of Apps using Bluemix Services Registering Services in BluemixTM Lab Exercise: Deploying a Node.js app that uses the MySQL service with command line tools Lab Exercise: Build a Twitter Influencer Application in Bluemix Building and Deploying the Node.js version with the IBM Bluemix Eclipse tools Deploying the Python version with command line tools  Development of Apps using Dev Ops Services on Blue Mix Overview of Dev Ops Overview Bluemix DevOps Services Lab Exercise: Part 1: Importing and deploying the application from DevOps Part 2: (Optional) Updating the application Lab Exercise: JEE Cloud Trader Benchmark Application on Bluemix that use performance analysis capabilities |
|                | Bluemix Services in Mobility & Big Data Overview of Services in the areas of Mobile Apps Development & Big Data                                                                                                    |

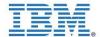

|  | Lab Exercise: Building an Application with Mobile Backend as a Service (MBaaS) on Bluemix platform  Lab Exercise: Data Management service - Build an BI application using Map Reduce Service to perform analytics for Big Data Sets |
|--|----------------------------------------------------------------------------------------------------|
|--|----------------------------------------------------------------------------------------------------|